□ Toggle menu Blue Gold Program Wiki

### **Navigation**

- [Main page](https://bluegoldwiki.com/index.php?title=Blue_Gold_Lessons_Learnt_Wiki)
- [Recent changes](https://bluegoldwiki.com/index.php?title=Special:RecentChanges)
- [Random page](https://bluegoldwiki.com/index.php?title=Special:Random)
- [Help about MediaWiki](https://www.mediawiki.org/wiki/Special:MyLanguage/Help:Contents)

### **Tools**

- [What links here](https://bluegoldwiki.com/index.php?title=Special:WhatLinksHere/Module:MultiReplace)
- [Related changes](https://bluegoldwiki.com/index.php?title=Special:RecentChangesLinked/Module:MultiReplace)
- [Special pages](https://bluegoldwiki.com/index.php?title=Special:SpecialPages)
- [Permanent link](https://bluegoldwiki.com/index.php?title=Module:MultiReplace&oldid=5877)
- [Page information](https://bluegoldwiki.com/index.php?title=Module:MultiReplace&action=info)

### **Personal tools**

• [Log in](https://bluegoldwiki.com/index.php?title=Special:UserLogin&returnto=Module%3AMultiReplace&returntoquery=action%3Dmpdf)

### **personal-extra**

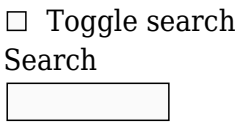

Random page

## **Views**

- [View](https://bluegoldwiki.com/index.php?title=Module:MultiReplace)
- [View source](https://bluegoldwiki.com/index.php?title=Module:MultiReplace&action=edit)
- [History](https://bluegoldwiki.com/index.php?title=Module:MultiReplace&action=history)
- [PDF Export](https://bluegoldwiki.com/index.php?title=Module:MultiReplace&action=mpdf)

### **Actions**

# **Module:MultiReplace**

### From Blue Gold Program Wiki

The printable version is no longer supported and may have rendering errors. Please update your browser bookmarks and please use the default browser print function instead.

*Documentation for this module may be created at [Module:MultiReplace/doc](https://bluegoldwiki.com/index.php?title=Module:MultiReplace/doc&action=edit&redlink=1)*

```
p = \{\}local function MultiReplace(args)
        local input = args[1] or "({11})"
        local plain = args.plain == "yes"local i = 1local changeList = \{\}while args[i * 2] do
                local change = {pattern = args[i * 2], repl = args[i * 2 +1]}
                 if not change.repl then
                         return require('Module:Error').error{
                                 'MultiReplace: Unpaired argument: <code>' ..
(i * 2) .. ' = ' .. change.pattern .. '\lt/code>'
 }
                 end
                changeList[i] = changei = i + 1 end
        local matchList = \{\}local pos = 1 local len = mw.ustring.len(input)
        local result = ""
         while pos <= len do
                local bestStart = len + 1
                 local bestStop = len
                 local bestChange
                for, change in ipairs(changeList) do
                        local start, stop = mw.ustring.find(input,change.pattern, pos, plain)
                         if start and (start < bestStart) then
                                bestStart = start bestStop = stop
                                 bestChange = change
                         end
                 end
                 result = result .. mw.ustring.sub(input, pos, bestStart - 1)
                 if bestChange then
                         local fragment = mw.ustring.sub(input, bestStart,
bestStop)
                         result = result .. (plain and bestChange.repl or
                                 mw.ustring.gsub(fragment, bestChange.pattern,
bestChange.repl, 1))
                 end
                pos = bestStop + 1 end
         return result
end
function p.main(frame, ...)
```

```
local args = type(frame) ~= 'table' and {frame, ...} or
         type(frame.args) ~= 'table' and frame or
         frame.args[1] and frame.args or
         frame:getParent().args
 return MultiReplace(args)
```
end

return p

Retrieved from "<https://www.bluegoldwiki.com/index.php?title=Module:MultiReplace&oldid=5877>"

#### **Namespaces**

- [Module](https://bluegoldwiki.com/index.php?title=Module:MultiReplace)
- [Discussion](https://bluegoldwiki.com/index.php?title=Module_talk:MultiReplace&action=edit&redlink=1)

### **Variants**

This page was last edited on 16 September 2021, at 03:57.

# **Blue Gold Program Wiki**

The wiki version of the Lessons Learnt Report of the Blue Gold program, documents the experiences of a technical assistance (TA) team working in a development project implemented by the Bangladesh Water Development Board (BWDB) and the Department of Agricultural Extension (DAE) over an eight+ year period from March 2013 to December 2021. The wiki lessons learnt report (LLR) is intended to complement the BWDB and DAE project completion reports (PCRs), with the aim of recording lessons learnt for use in the design and implementation of future interventions in the coastal zone.

- [Privacy policy](https://bluegoldwiki.com/index.php?title=My_wiki:Privacy_policy)
- [About Blue Gold Program Wiki](https://bluegoldwiki.com/index.php?title=My_wiki:About)
- [Disclaimers](https://bluegoldwiki.com/index.php?title=My_wiki:General_disclaimer)

Developed and maintained by Big Blue Communications for Blue Gold Program

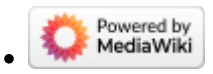

[Blue Gold Program Wiki](https://bluegoldwiki.com/index.php?title=Blue_Gold_Lessons_Learnt_Wiki)